## **BTS SERVICES INFORMATIQUES AUX ORGANISATIONS - SESSION 2019 - TABLEAU DE SYNTHESE**

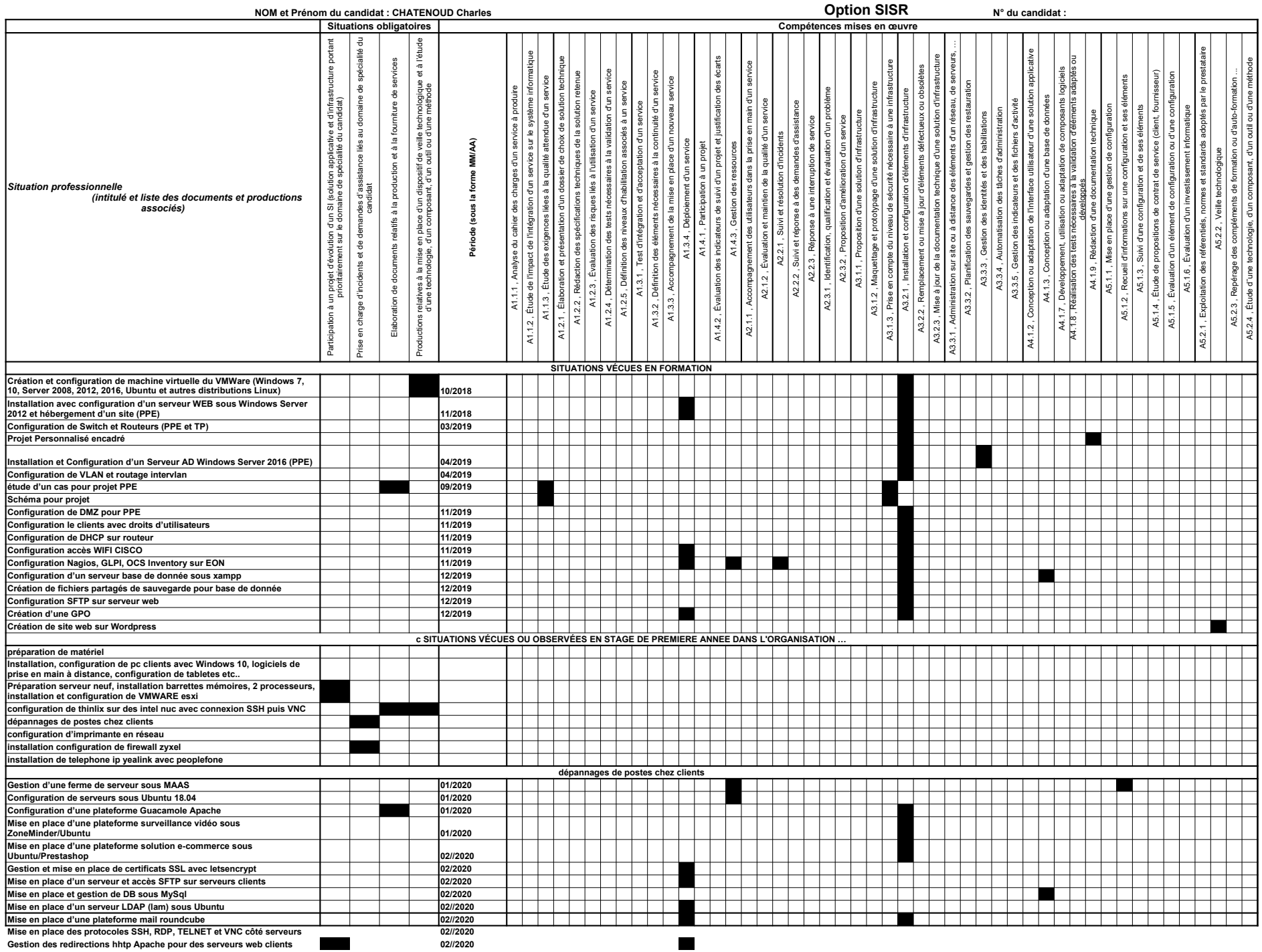